## Package 'pbdRPC'

May 5, 2018

Version 0.2-1

Date 2018-04-30

Title Programming with Big Data -- Remote Procedure Call

**Depends**  $R$  ( $>= 3.2.0$ ), tools

Enhances pbdZMQ, remoter, pbdMPI

LazyLoad yes

LazyData yes

Copyright See pbdRPC/inst/putty\_LICENCE for files in src/putty/.

Description A very light implementation yet secure for remote procedure calls with unified interface via ssh (OpenSSH) or plink/plink.exe (PuTTY).

SystemRequirements ssh (OpenSSH) or plink (PuTTY) on Solaris, Linux, and Mac.

License Mozilla Public License 2.0

URL <http://r-pbd.org/>

BugReports <https://github.com/snoweye/pbdRPC/issues>

MailingList Please send questions and comments regarding pbdR to RBigData@gmail.com

RoxygenNote 6.0.1

NeedsCompilation yes

Maintainer Wei-Chen Chen <wccsnow@gmail.com>

Author Wei-Chen Chen [aut, cre], Drew Schmidt [aut]

Repository CRAN

Date/Publication 2018-05-05 17:53:30 UTC

## <span id="page-1-0"></span>R topics documented:

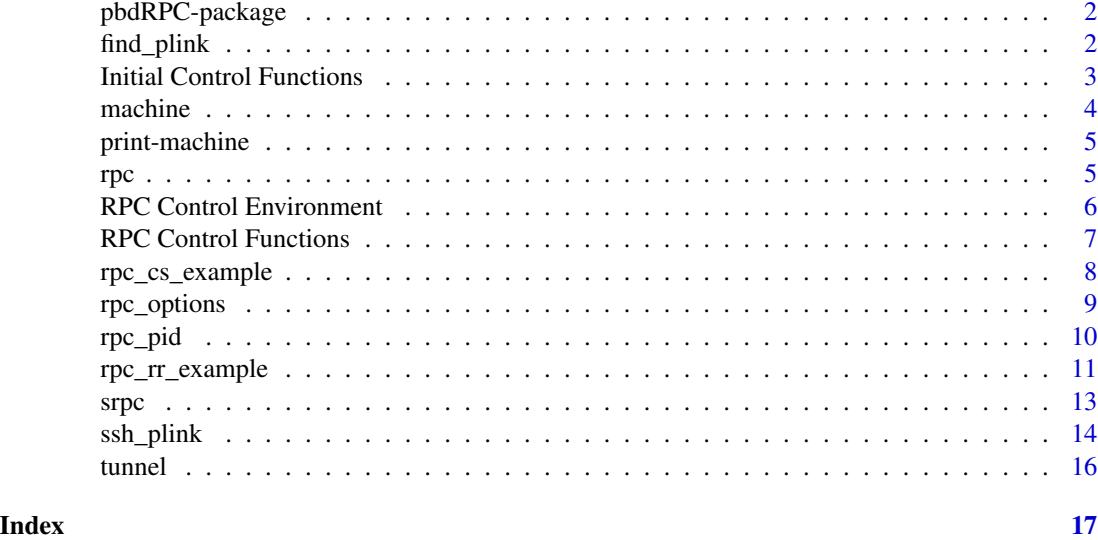

pbdRPC-package *pbdRPC*

## Description

A very light yet secure implementation of remote procedure call.

## Author(s)

Wei-Chen Chen and Drew Schmidt

## References

Project URL: <https://github.com/RBigData/pbdRPC>

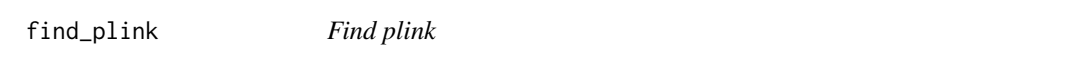

## Description

Find the plink internal compiled with pbdRPC package.

## Usage

find\_plink()

## <span id="page-2-0"></span>Details

The function returns a full path to the plink or plink.exe command if found.

## Value

A full path a full path to the plink or plink.exe command if found. Otherwise, "plink" is returned.

#### Examples

## Not run: library(pbdRPC, quietly = TRUE) find\_plink() ## End(Not run)

Initial Control Functions

*Initial controls in pbdRPC*

#### <span id="page-2-1"></span>Description

Initial control functions

#### Usage

```
.rpcopt_init(envir = .GlobalEnv)
```
## Arguments

envir an environment where RPC controls locate

## Details

.rpcopt\_init() initials default RPC controls.

## Value

.rpcopt\_init() initial the RPC control at envir.

#### Author(s)

Wei-Chen Chen <wccsnow@gmail.com>.

#### References

ZeroMQ/4.1.0 API Reference: [http://api.zeromq.org/4-1:\\_start](http://api.zeromq.org/4-1:_start) Programming with Big Data in R Website: <http://r-pbd.org/>

## See Also

.pbd\_env.

## Examples

```
## Not run:
library(pbdRPC, quietly = TRUE)
rpcopt_set(user = "snoweye", hostname = "192.168.56.101")
ls(.pbd_env)
rm(.pbd_env)
.rpcopt_init()
ls(.pbd_env)
.pbd_env$RPC.LI
## End(Not run)
```
<span id="page-3-1"></span>machine *machine*

## Description

Remote machine configuration settings.

#### Usage

```
machine(hostname, user, exec.type = .pbd_env$RPC.LI$exec.type,
 args = .pbd_env$RPC.LI$args, pport = .pbd_env$RPC.LI$pport,
 priv.key = .pbd_env$RPC.LI$priv.key,
 priv.key.ppk = .pbd_env$RPC.LI$priv.key.ppk)
```
## Arguments

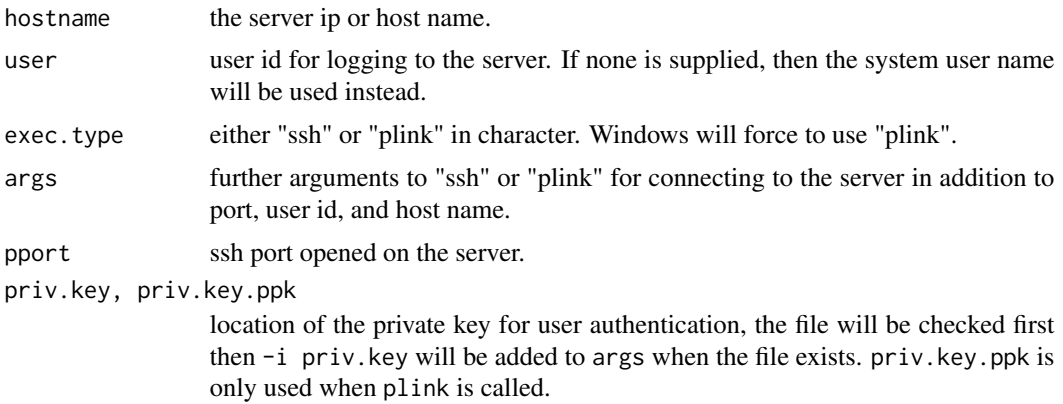

<span id="page-3-0"></span>

## <span id="page-4-0"></span>print-machine 5

## Value

An object of class machine.

#### Examples

```
## Not run:
# note: not my actual aws url
myaws <- machine("ec2-1-2-3-4.compute-1.amazonaws.com", user="my_aws_username")
# if you don't specify 'user', we use your host machine's user name
myvm <- machine("192.168.1.10")
```
## End(Not run)

print-machine *print-machine*

#### Description

Printing for machine class objects.

#### Usage

## S3 method for class 'machine'  $print(x, \ldots)$ 

### Arguments

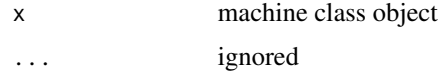

<span id="page-4-1"></span>rpc *Remote Procedure Call*

## Description

Launch a command via ssh or plink on a (remote) server.

## Usage

```
rpc(machine, cmd = "whoami", intern = .pbd_env$RPC.CT$intern,
 wait = .pbd_env$RPC.CT$wait)
```
#### <span id="page-5-0"></span>Arguments

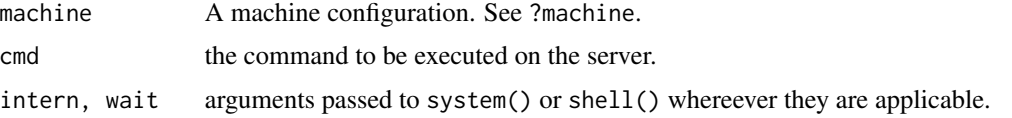

#### Details

Using either ssh or plink to launch a command on a (remote) server. Authentication is working currently for ssh.

NO further input from stdin is expected. Outputs or errors may not be captured by R.

## Value

Mainly the message received from the command line of server may be returned but may not be captured by R.

For example, Windows with plink will not capture the return because currently the authentication is not working. A windows bat file is launched by shell.exec() in an additional cmd.exe window to avoid saving password inside R.

#### See Also

[machine\(](#page-3-1)), [start\\_rr\(](#page-10-1)), [check\\_rr\(](#page-10-1)), [kill\\_rr\(](#page-10-1)), [srpc\(](#page-12-1)), [ssh\(](#page-13-1)), and [plink\(](#page-13-1)).

RPC Control Environment

*Sets of controls in pbdRPC.*

## <span id="page-5-1"></span>Description

These sets of controls are used to provide default values in this package.

#### Format

Objects contain several parameters for communicators and methods.

## Details

The elements of .pbd\_env\$RPC.CT are default values for looking RPC control files. The elements of .pbd\_env\$RPC.LI are default values for RPC defult login information.

## Author(s)

Wei-Chen Chen <wccsnow@gmail.com>.

Programming with Big Data in R Website: <http://r-pbd.org/>

## <span id="page-6-0"></span>See Also

[.rpcopt\\_init\(](#page-2-1)).

RPC Control Functions *Sets of controls in pbdRPC.*

#### Description

These sets of controls are used to provide default values in pbdRPC package.

#### Usage

```
RPC.CT(verbose = FALSE, intern = FALSE, wait = TRUE, check.exec = FALSE,
 use.shell.exec = TRUE, pause = TRUE)
RPC.LI(exec.type = "ssh", args = "", pport = 22, user = "snoweye",
  hostname = "192.168.56.101", priv.key = "~/.ssh/id_rsa",
 priv.key.ppk = "./id_rsa.ppk")
RPC.RR(check = "ps axww|grep '[r]emoter::server'",
 kill = "kill -9 $(ps axww|grep '[r]emoter::server'|awk '{print $1}')",
  start = "nohup Rscript -e 'remoter::server()' > .rrlog 2>&1 < /dev/null &",
 preload = "source ~/work-my/00_set_devel_R; ",
 checkx = "ps axww|grep '[r]emoter::server\\|[x]vfb-run'",
 killx = "kill -9 $(ps axww|grep '[r]emoter::server\\|[x]vfb-run'|awk '{print $1}')",
 startx = "nohup xvfb-run Rscript -e 'remoter::server()' > .rrlog 2>&1 < /dev/null &")
```
#### Arguments

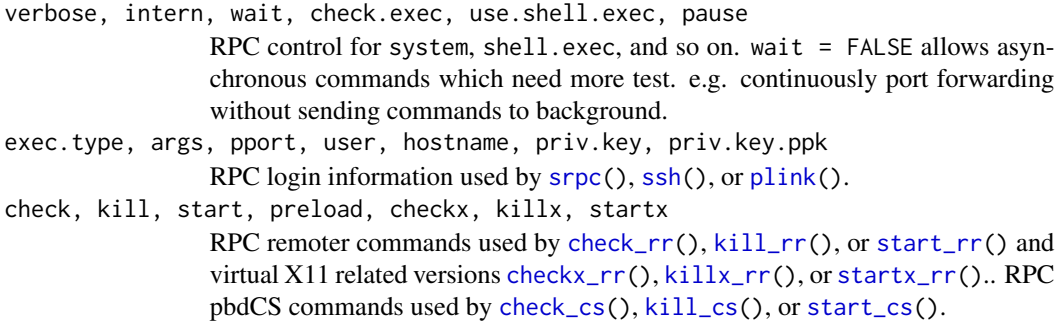

#### Author(s)

Wei-Chen Chen <wccsnow@gmail.com>.

Programming with Big Data in R Website: <http://r-pbd.org/>

#### See Also

[.pbd\\_env](#page-5-1).

<span id="page-7-0"></span>

#### <span id="page-7-1"></span>**Description**

Example functions of RPC related to pbdCS

#### Usage

```
check_cs(machine, cmd = .pbd_env$RPC.CS$check)
kill_cs(machine, cmd = .pbd_env$RPC.CS$kill)
start_cs(machine, cmd = .pbd_env$RPC.CS$start,
 preload = .pbd_env$RPC.CS$preload)
```
#### Arguments

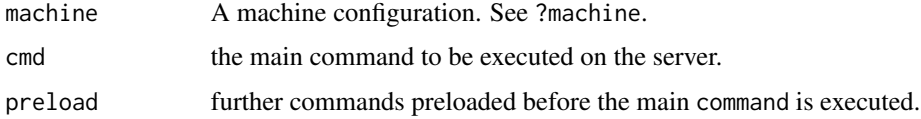

#### Details

Using either ssh or plink to launch a pbdCS R cluster.

NO further input from stdin is expected. Outputs or errors may not be captured by R.

start\_cs() starts a pbdCS R cluster on remote servers. Typical commands to launch a pbdCS R cluster is given in the example. The linux/unix commands are as the following:

- 1)nohup is for the non-stop call after disconnection.
- 2)mpiexec -np 4 is for launching 4 MPI instances.
- 3)Rscript -e 'pbdCS::pbdserver()' is for R to start the pbdCS R cluster within MPI in batch.
- 4)> .rrlog is to direct the stdout to a file .rrlog
- 5)2>&1 is to turn stderr to stdout which is the file .cslog.
- 6)< /dev/null is to get stdin from /dev/null which is nothing happen.
- 7)& is to put the batch command for the pbdCS R cluster in background.

check\_cs() checks if there is a pbdCS R cluster on a remote server. Lunix/unix commands ps and grep are used.

kill\_cs() kills the pbdCS R cluster if found. Lunix/unix commands ps, grep, awk, and kill are used.

## <span id="page-8-0"></span>rpc\_options 9

#### Value

Mainly the message received at the command line will be printed, but may not be captured by R.

## Examples

```
## Not run:
library(pbdRPC, quietly = TRUE)
# rpcopt_set(user = "snoweye", hostname = "192.168.56.101")
m <- machine(user = "snoweye", hostname = "192.168.56.101")
check_c(s(m) # pid 2857 (may differ)
kill_cs(m) # all pbdCS pids are killed
check_cs(m) # make sure no pbdCS R cluster is running
### use "; " to bypass multiple commands
preload <- "source ~/work-my/00_set_devel_R; "
### start a new pbdCS R cluster
start_cs(m, preload = preload)
check_cs(m)
kill_cs(m)
### Example: for module load on supercomputers
preload <- "module load r; " # e.g. via module load r
start_cs(m, preload = preload)
check_cs(m)
kill_cs(m)
## End(Not run)
```
rpc\_options *Set and Get Options for Remote Procedure Call*

#### Description

Set and get default options of login information for srpc().

#### Usage

```
rpcopt_set(user = NULL, hostname = NULL, pport = NULL, exec.type = NULL,
 args = NULL, priv.key = NULL, priv.key.ppk = NULL)
```
rpcopt\_get()

## Arguments

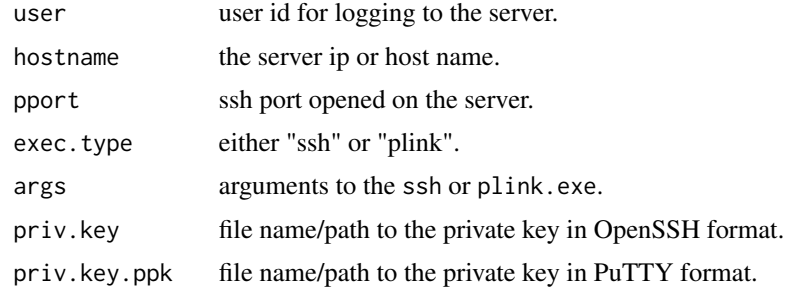

#### Details

rpcopt\_set() is to alter default options of login information. The user defined options are set to .pbd\_env\$RPC.LI. rpcopt\_get() is to get default options of login information from .pbd\_env\$RPC.LI.

#### Value

A list is returned.

## See Also

[rpc\(](#page-4-1)), [srpc\(](#page-12-1)).

## Examples

```
## Not run:
library(pbdRPC, quietly = TRUE)
rpcopt_set(user = "snoweye", hostname = "192.168.56.101")
rpcopt_get()
```
## End(Not run)

rpc\_pid *Search or kill possible pid's of Remote Procedure Call*

## Description

Search or kill possible pid's that running remote procedure calls in background.

#### Usage

rpc\_ps()

rpc\_kill(pid)

<span id="page-9-0"></span>

## <span id="page-10-0"></span>rpc\_rr\_example 11

#### **Arguments**

pid a vector containing proccess id's in interger.

## Details

rpc\_ps() prints possible pid's that running remote procedure calls in background via one of ssh, plink, plink.exe, or cmd.exe.

rpc\_kill() kill pid's.

#### Value

List or kill all possible pid's.

rpc\_rr\_example *Example Functions of RPC Related to Remote R Server*

#### <span id="page-10-1"></span>Description

Example functions of RPC related to remote R server

## Usage

```
check_rr(machine, cmd = .pbd_env$RPC.RR$check)
checkx_rr(machine, cmd = .pbd_env$RPC.RR$checkx)
kill_rr(machine, cmd = .pbd_env$RPC.RR$kill)
killx_rr(machine, cmd = .pbd_env$RPC.RR$killx)
start_rr(machine, cmd = .pbd_env$RPC.RR$start,
 preload = .pbd_env$RPC.RR$preload)
startx_rr(machine, cmd = .pbd_env$RPC.RR$startx,
 preload = .pbd_env$RPC.RR$preload)
```
#### Arguments

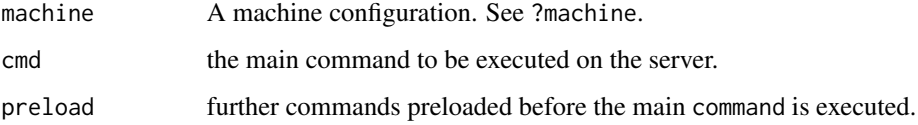

Using either ssh or plink to launch a remote R server.

NO further input from stdin is expected. Outputs or errors may not be captured by R.

start\_rr() starts a remote R server on a remote server. Typical commands to launch a remoter R server is given in the example. The linux/unix commands are as the following:

- 1)nohup is for the non-stop call after disconnection.
- 2)Rscript -e 'remoter::server()' is for R to start the remote R server in batch.
- 3)> .rrlog is to direct the stdout to a file .rrlog
- 4)2>&1 is to turn stderr to stdout which is the file .rrlog.
- 5)< /dev/null is to get stdin from /dev/null which is nothing happen.
- 6)& is to put the batch command for the remoter R server in background.

check\_rr() checks if there is a remote R server on a remote server. Lunix/unix commands ps and grep are used.

kill\_rr() kills remote R servers if found. Lunix/unix commands ps, grep, awk, and kill are used.

checkx\_rr(), killx\_rr(), and startx\_rr() are functions with virtual X11 windows.

#### Value

Mainly the message received at the command line will be printed, but may not be captured by R.

#### Examples

```
## Not run:
library(pbdRPC, quietly = TRUE)
# rpcopt_set(user = "snoweye", hostname = "192.168.56.101")
m <- machine(user = "snoweye", hostname = "192.168.56.101")
checkrr(m) # pid 2857 (may differ)
kill_rr(m) # all remoter pids are killed
check_rr(m) # make sure no remoter servers are running
### use "; " to bypass multiple commands
preload <- "source ~/work-my/00_set_devel_R; "
### start a new remoter server
start_rr(m, preload = preload)
check_rr(m)
kill_rr(m)
### Example: for module load on supercomputers
preload <- "module load r; " # e.g. via module load r
start_rr(m, preload = preload)
check_rr(m)
kill_rr(m)
```
<span id="page-12-0"></span> $\frac{13}{13}$ 

## End(Not run)

#### <span id="page-12-1"></span>srpc *Secure Remote Procedure Call*

#### Description

Launch a command via ssh or plink on a (remote) server.

## Usage

```
srpc(cmd = "whoami", exec.type = .pbd_env$RPC.LI$exec.type,
 args = .pbd_env$RPC.LI$args, pport = .pbd_env$RPC.LI$pport,
 user = .pbd_env$RPC.LI$user, hostname = .pbd_env$RPC.LI$hostname,
 priv.key = .pbd_env$RPC.LI$priv.key,
 priv.key.ppk = .pbd_env$RPC.LI$priv.key.ppk,
  intern = .pbd_env$RPC.CT$intern, wait = .pbd_env$RPC.CT$wait)
```
## Arguments

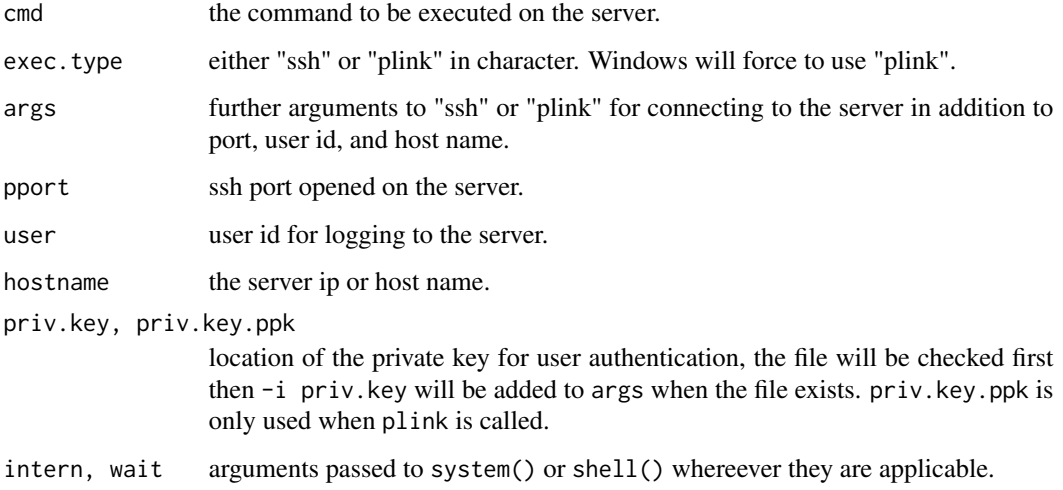

### Details

Using either ssh or plink to launch a command on a (remote) server. Authentication is working currently for ssh.

NO further input from stdin is expected. Outputs or errors may not be captured by R.

#### <span id="page-13-0"></span>Value

Mainly the message received from the command line of server may be returned but may not be captured by R.

For example, Windows with plink will not capture the return because currently the authentication is not working. A windows bat file is launched by shell.exec() in an additional cmd.exe window to avoid saving password inside R.

### See Also

```
start_rr(), check_rr(), kill_rr(), ssh(), and plink().
```
#### Examples

```
## Not run:
library(pbdRPC, quietly = TRUE)
rpcopt_set(user = "snoweye", hostname = "192.168.56.101")
### see start_rr(), check_rr(), and kill_rr() for more examples.
srpc()
srpc("ls")
srpc("ls ~/work-my")
srpc("cat ~/work-my/00_set_devel_R")
### see ssh(), plink(), and run_args() for lower level examples.
### Local port forwarding
srpc(args = "-N -T -L 55555:localhost:55555")
start_rr()
library(remoter)
client() \# equivalent to client(addr = "192.168.56.101")
## End(Not run)
```
ssh\_plink *ssh and plink*

#### <span id="page-13-1"></span>Description

Commend line tools including ssh for Linux, Mac OSX, Solaris, or plink for Windows.

#### Usage

```
ssh(args = "snoweye@192.168.56.101 whoami", intern = .pbd_env$RPC.CT$intern,
 wait = .pbd_env$RPC.CT$wait)
```
plink(args = "snoweye@192.168.56.101 whoami",

```
use.shell.exec = .pbd_env$RPC.CT$use.shell.exec,
 pause = .pbd_env$RPC.CT$pause, intern = .pbd_env$RPC.CT$intern,
 wait = .pbd_env$RPC.CT$wait)
check_exec(exec)
```

```
run_args(exec = "ssh", args = "",
 use.shell.exec = .pbd_env$RPC.CT$use.shell.exec,
 pause = .pbd_env$RPC.CT$pause, intern = .pbd_env$RPC.CT$intern,
 wait = .pbd_env$RPC.CT$wait)
```
#### Arguments

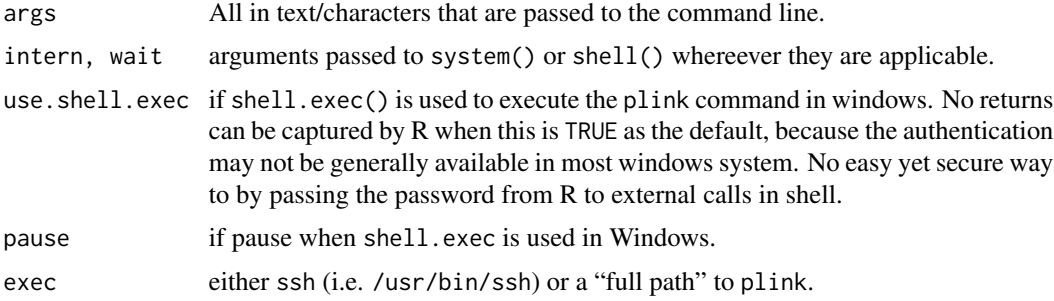

## Details

These functions only execute option/command on remote servers via secure client commands.

NO further input from stdin is expected. Outputs or errors may not be captured by R.

ssh() starts a ssh command.

plink() starts a plink command used by default for Windows.

check\_exec() runs a quick check on the exec (either ssh or plink) for rpc.

run\_args() runs a rpc via either ssh or plink.

#### Value

Mainly the message received at the command line will be returned.

## Examples

```
## Not run:
library(pbdRPC, quietly = TRUE)
rpcopt_set(user = "snoweye", hostname = "192.168.56.101")
### Check an R session.
cmd <- "Rscript -e 'sessionInfo()'"
### For Linux, Mac OSX, Solaris.
rpc(cmd = cmd, exec_type = "ssh")
```

```
### For Windows.
rpc(cmd = cmd, exec_type = "plink")### Manually
args <- "snoweye@192.168.56.101 Rscript -e 'sessionInfo()'"
ssh(args) # Note ssh uses "-p" for server port.
plink(args) # Note plink uses "-P" for server port.
### Manually launch a remoter server at background.
user.hostname <- "snoweye@192.168.56.101"
preload <- "source ./work-my/00_devel_R"
rr <- "nohup Rscript -e 'remoter::server()' > .rrlog 2>&1 < /dev/null &"
args \leq paste(user.hostname, " \"", preload, "; ", rr, "\"", sep = "")
plink(args)
```
## End(Not run)

tunnel *tunnel*

#### Description

tunnel

#### Usage

```
tunnel(pport = .pbd_env$RPC.LI$pport, user = .pbd_env$RPC.LI$user,
 hostname = .pbd_env$RPC.LI$hostname, priv.key = .pbd_env$RPC.LI$priv.key,
 priv.key.ppk = .pbd_env$RPC.LI$priv.key.ppk, lport = 55555,
  rport = 55555, rhostname = "127.0.0.1")
```
#### Arguments

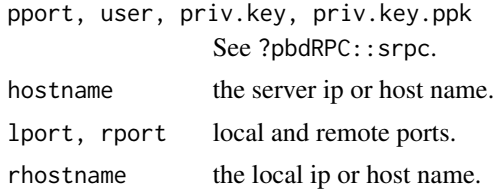

<span id="page-15-0"></span>

# <span id="page-16-0"></span>Index

∗Topic global RPC Control Environment, [6](#page-5-0) RPC Control Functions, [7](#page-6-0) ∗Topic package pbdRPC-package, [2](#page-1-0) ∗Topic programming Initial Control Functions, [3](#page-2-0) ∗Topic variables RPC Control Environment, [6](#page-5-0) RPC Control Functions, [7](#page-6-0) .pbd\_env, *[7](#page-6-0)* .pbd\_env *(*RPC Control Environment*)*, [6](#page-5-0) .rpcopt\_init, *[7](#page-6-0)* .rpcopt\_init *(*Initial Control Functions*)*, [3](#page-2-0)

check\_cs, *[7](#page-6-0)* check\_cs *(*rpc\_cs\_example*)*, [8](#page-7-0) check\_exec *(*ssh\_plink*)*, [14](#page-13-0) check\_rr, *[6,](#page-5-0) [7](#page-6-0)*, *[14](#page-13-0)* check\_rr *(*rpc\_rr\_example*)*, [11](#page-10-0) checkx\_rr, *[7](#page-6-0)* checkx\_rr *(*rpc\_rr\_example*)*, [11](#page-10-0)

find\_plink, [2](#page-1-0)

Initial Control Functions, [3](#page-2-0)

kill\_cs, *[7](#page-6-0)* kill\_cs *(*rpc\_cs\_example*)*, [8](#page-7-0) kill\_rr, *[6,](#page-5-0) [7](#page-6-0)*, *[14](#page-13-0)* kill\_rr *(*rpc\_rr\_example*)*, [11](#page-10-0) killx\_rr, *[7](#page-6-0)* killx\_rr *(*rpc\_rr\_example*)*, [11](#page-10-0)

machine, [4,](#page-3-0) *[6](#page-5-0)*

pbdRPC-package, [2](#page-1-0) plink, *[6,](#page-5-0) [7](#page-6-0)*, *[14](#page-13-0)* plink *(*ssh\_plink*)*, [14](#page-13-0) print-machine, [5](#page-4-0)

print.machine *(*print-machine*)*, [5](#page-4-0) rpc, [5,](#page-4-0) *[10](#page-9-0)* RPC Control Environment, [6](#page-5-0) RPC Control Functions, [7](#page-6-0) RPC.CT *(*RPC Control Functions*)*, [7](#page-6-0) RPC.LI *(*RPC Control Functions*)*, [7](#page-6-0) RPC.RR *(*RPC Control Functions*)*, [7](#page-6-0) rpc\_cs\_example, [8](#page-7-0) rpc\_kill *(*rpc\_pid*)*, [10](#page-9-0) rpc\_options, [9](#page-8-0) rpc\_pid, [10](#page-9-0) rpc\_ps *(*rpc\_pid*)*, [10](#page-9-0) rpc\_rr\_example, [11](#page-10-0) rpcopt\_get *(*rpc\_options*)*, [9](#page-8-0) rpcopt\_set *(*rpc\_options*)*, [9](#page-8-0) run\_args *(*ssh\_plink*)*, [14](#page-13-0)

```
srpc, 6, 7, 10, 13
ssh, 6, 7, 14
ssh (ssh_plink), 14
ssh_plink, 14
start_cs, 7
start_cs (rpc_cs_example), 8
start_rr, 6, 7, 14
start_rr (rpc_rr_example), 11
startx_rr, 7
startx_rr (rpc_rr_example), 11
```
tunnel, [16](#page-15-0)